## SAP ABAP table PARTY\_RFCDESTINATION\_NAME {RFC Logical Destination (Specified in Function Call), with u}

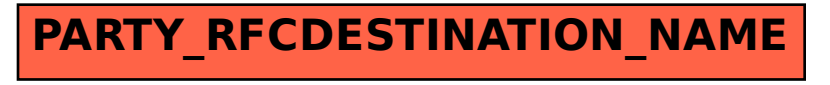